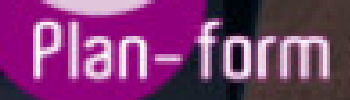

**FORMA** 

**CENTRO FORMATIVO**

**PLANFORM, S.L. www.planform.com** jorge@planform.es 983301839

**Olum** 

**Catálogo de Cursos**

## ESPECIALISTA TIC EN DISEÑO CON ADOBE PHOTOSHOP CS6

Sector: INFORMATICA

CONVOCATORIA ABIERTA. Si está interesado en este curso, por favor, consulte las fechas.

Modalidad: ONLINE

Duración: 60.00 horas

Objetivos:

Formación superior en la creación y diseño de gráficos, tratamiento digital de imágenes y retoque fotográfico mediante el uso del software Adobe Photoshop CS6, estándar profesional de uso más extendido en el mundo del diseño gráfico.

## Contenidos:

MÓDULO 1. PHOTOSHOP CS6 UNIDAD DIDÁCTICA 1. PRESENTACIÓN Presentación UNIDAD DIDÁCTICA 2. CONCEPTOS BÁSICOS Novedades del programa Tipos de imágenes Resolución de imagen Formato PSD Formatos de imagen UNIDAD DIDÁCTICA 3. ÁREA DE TRABAJO Abrir y guardar una imagen Crear un documento nuevo Área de trabajo Gestión de ventanas y paneles Guardar un espacio de trabajo Modos de pantalla UNIDAD DIDÁCTICA 4. PANELES Y MENÚS Barra menú Barra de herramientas Opciones de Herramientas y barra de estado Ventanas de photoshop I Ventanas de photoshop II Zoom y mano y ventana navegador Prácticas UNIDAD DIDÁCTICA 5. HERRAMIENTAS DE SELECCIÓN Herramientas de selección Herramienta marco Opciones de marco Herramienta lazo Herramienta Varita Herramienta de selección rápida Herramienta mover Sumar restar selecciones Modificar selecciones

Prácticas UNIDAD DIDÁCTICA 6. HERRAMIENTAS DE DIBUJO Y EDICIÓN Herramientas de dibujo y edición Herramienta Pincel Crear pinceles personalizados Herramienta lápiz Herramienta sustitución de color Herramienta pincel historia Herramienta sustitución de color Herramienta degradado Herramienta bote de pintura Prácticas UNIDAD DIDÁCTICA 7. HERRAMIENTAS DE RETOQUE Y TRANSFORMACIÓN Herramientas de retoque y transformación Herramienta recortar Herramienta sector Cambiar el tamaño del lienzo Herramienta pincel corrector puntual Herramienta ojos rojos Tampón de clonar Herramienta borrador La Herramienta desenfocar Herramienta sobreexponer y subexponer Prácticas UNIDAD DIDÁCTICA 8. CAPAS Conceptos básicos de capas El panel capas Trabajar con capas I Trabajar con capas II Alinear capas Rasterizar capas Opacidad y fusión de capas Estilos y efectos de capa Capas de ajuste y relleno Combinar capas Prácticas UNIDAD DIDÁCTICA 9. TEXTO Herramientas de texto Introducir texto Cambiar caja y convertir texto Formato de caracteres Formato de párrafo Rasterizar y filtros en texto Deformar texto Crear estilos de texto Relleno de texto con una imagen **Ortografía** Herramienta máscara de texto y texto 3D Prácticas UNIDAD DIDÁCTICA 10. HERRAMIENTAS DE DIBUJO Herramientas de dibujo Modos de dibujo Herramienta pluma Ventana trazados Subtrazados Convertir trazados en selecciones Pluma de forma libre

Capas de forma Herramienta forma Prácticas UNIDAD DIDÁCTICA 11. REGLAS, ACCIONES, FILTROS Y CANALES Reglas, guías y cuadrícula La herramienta regla Acciones Filtros Objetos inteligentes Canales Mascara rápida Canales Alfa Prácticas UNIDAD DIDÁCTICA 12. TRANSFORMAR IMÁGENES Y GRÁFICOS WEB Transformar imágenes Deformar un elemento Tamaño de la imagen Resolución imagen y monitor Rollover Los sectores Tipos de sectores Propiedades de los sectores Modificar sectores Optimizar imágenes Guardar para web Prácticas UNIDAD DIDÁCTICA 13. IMPRESIÓN Impresión Impresión de escritorio Pruebas de color en pantalla Perfiles de color Imprimir una imagen Preparación para imprenta Prácticas UNIDAD DIDÁCTICA 14. 3D Fundamentos 3D Herramientas de objeto y de cámara 3D Creación de formas 3D Descripción general del panel 3D Prácticas UNIDAD DIDÁCTICA 15. VÍDEO Y ANIMACIONES Capas de vídeo e importar vídeo El panel Animación Animación a partir de una secuencia de imágenes Animaciones de línea de tiempo Guardado y exportación de vídeo y animaciones Prácticas